# FLYINGSTARTINTO **CONTRACTTESTING**

Piotr Kubowicz [@pkubowicz](https://twitter.com/pkubowicz)

#### \$ whois piotr-kubowicz

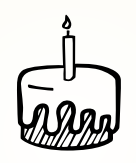

- Java/JVM since Dec 2007
- Software developer @ Ocado Technology Kraków

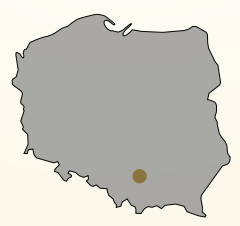

## AGENDA

- 1. Purpose of Contract Tests
- 2. Writing using Pact
- 3. Use cases
- 4. Comparing Pact with Spring Cloud Contract

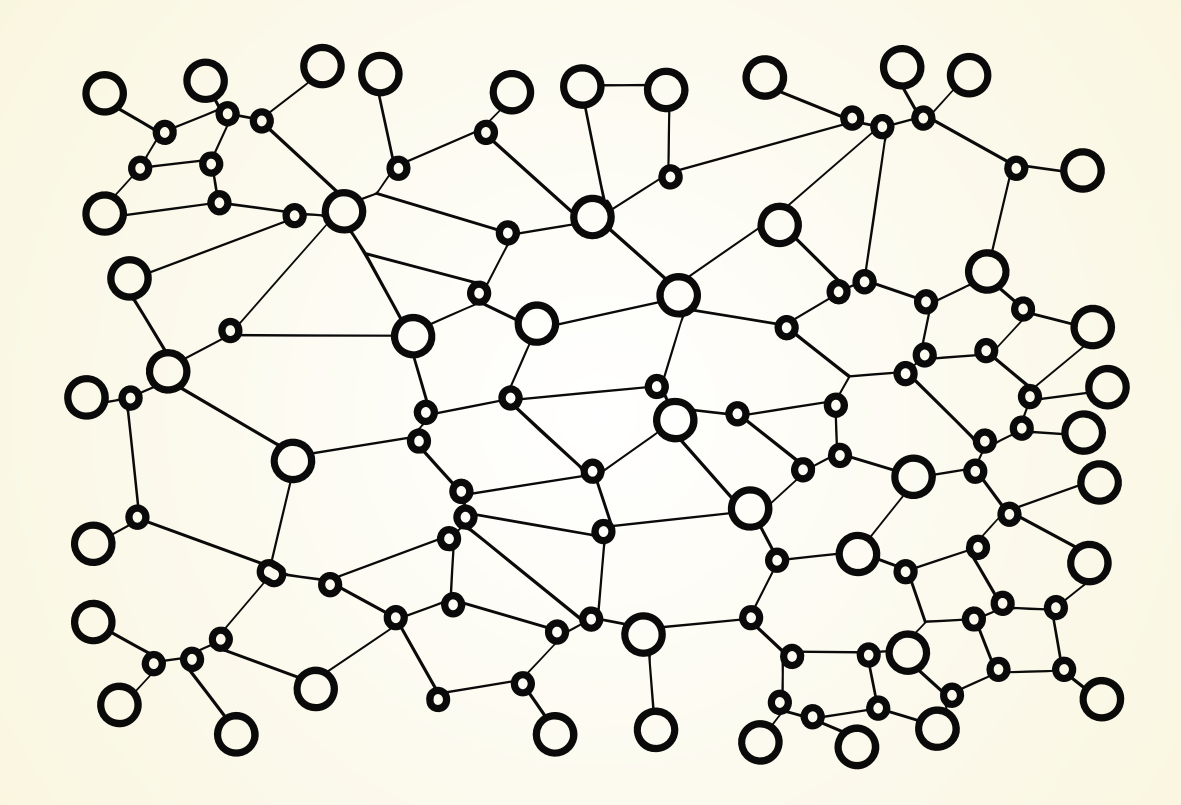

#### **Planner app**

How many forklifts to move supplies arriving tomorrow?

#### **Supplies system**

- tomorrow: 300 apples, 45 kg
- tomorrow: 40 bottles of  $\bullet$ water, 60 kg
- +2 days: 600 carrots, 36 kg

### TESTING WITH REAL DEPENDENCIES

('integration testing')

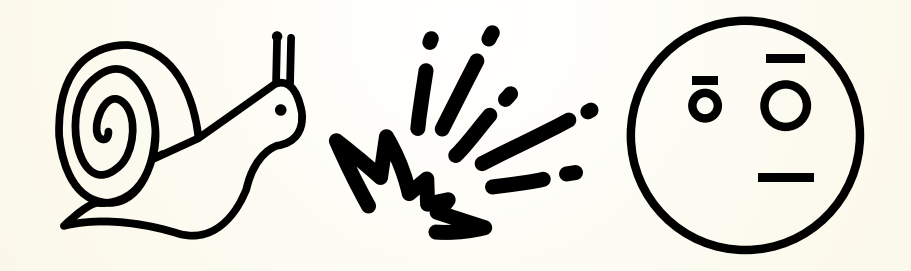

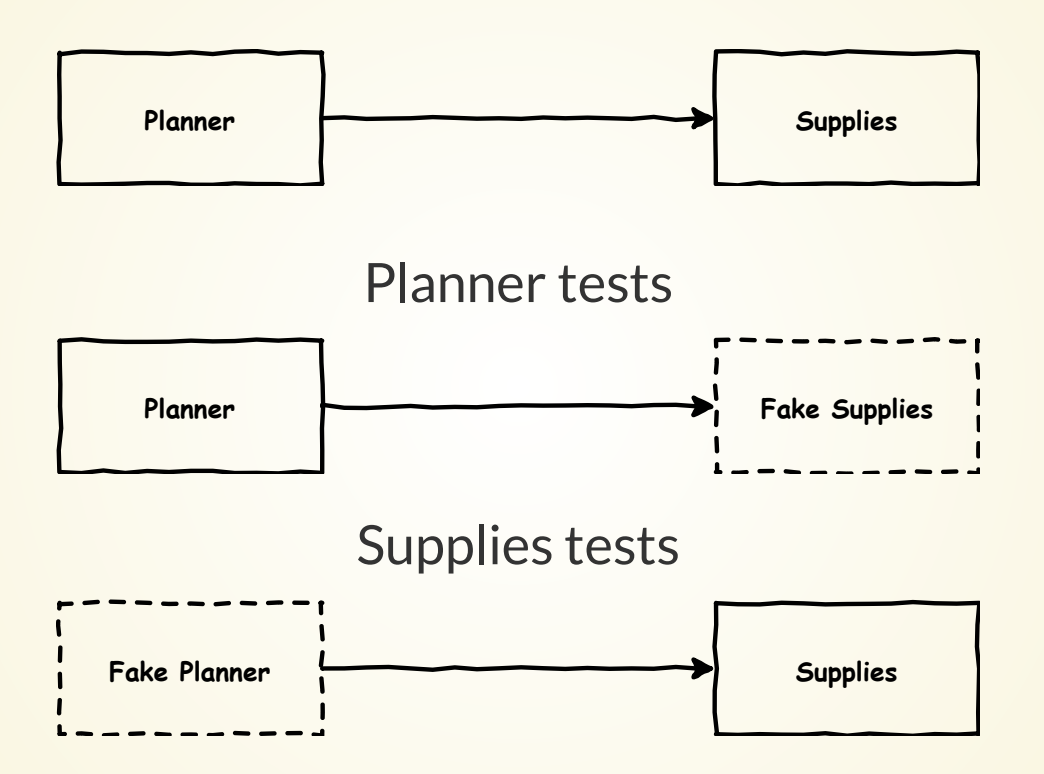

### TYPICALPROBLEM

"count":  $15,$ "status": "**CANCELED**"

{

}

{

}

 "count": 15, "status": "**CANCELLED**"

### CONTRACT TESTING

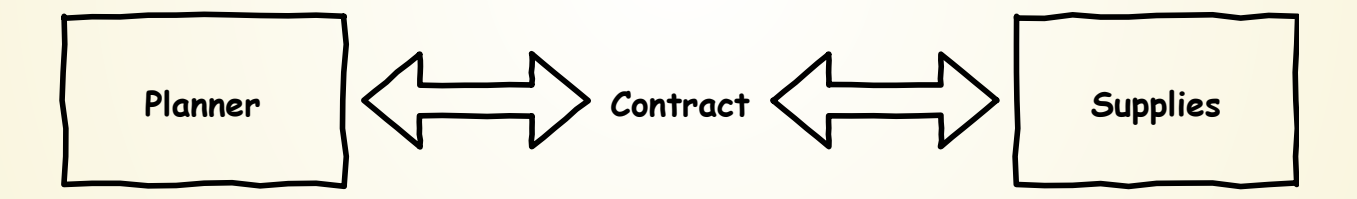

enforced in an automatic way

### **TERMINOLOGY**

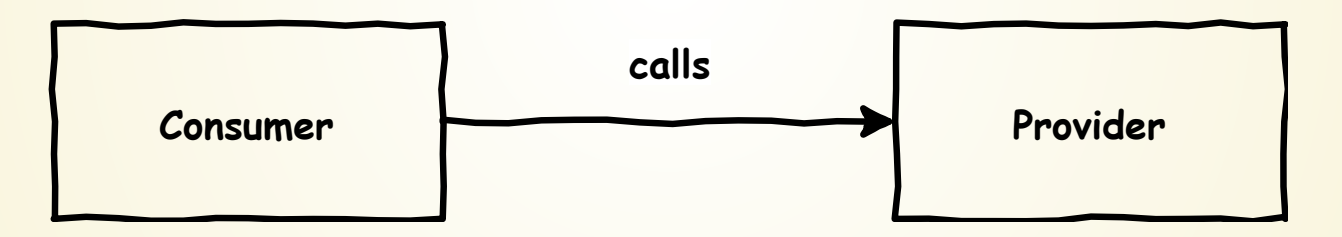

### LET'S SEE IT WORKING

### SPEED

#### Consumer: 220 test cases per minute

Provider: 2400 test cases per minute

## WORKFLOW

1. Consumer test 2. Play with API 3. Share contrac t 4. Adopt Provider

### WORKFLOW

#### No waiting until Provider features are ready

You can start without Provider itself

### SHARING PACT CONTRACTS

Attach to an e-mail then commit to Git Publish to your artifact repository (Maven) Dedicated Pact Broker server

### LANGUAGES SUPPORTED

- JVM
- $\bullet$  JS
- Ruby
- .NET
- Go
- Swift
- $\bullet$  PHP
- any (for provider)

### PACT ON THE PROVIDER SIDE

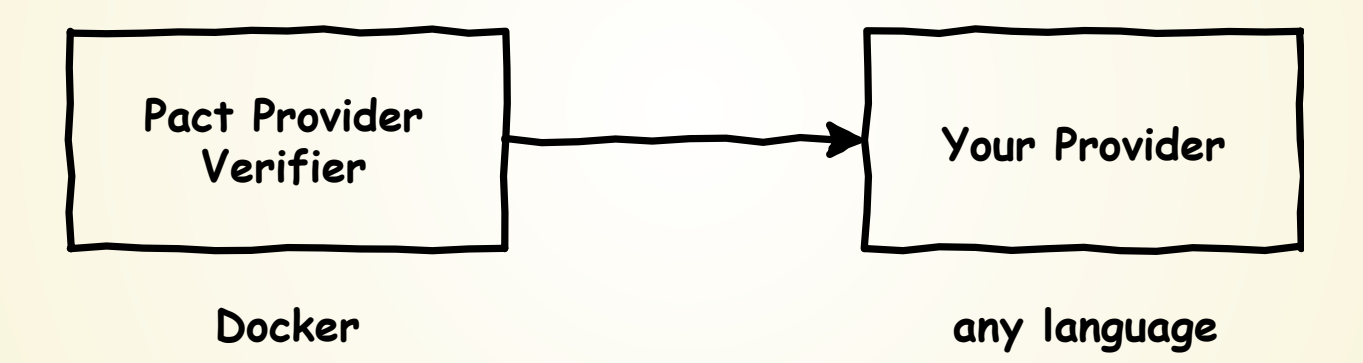

### **PACT ON THE PROVIDER SIDE**

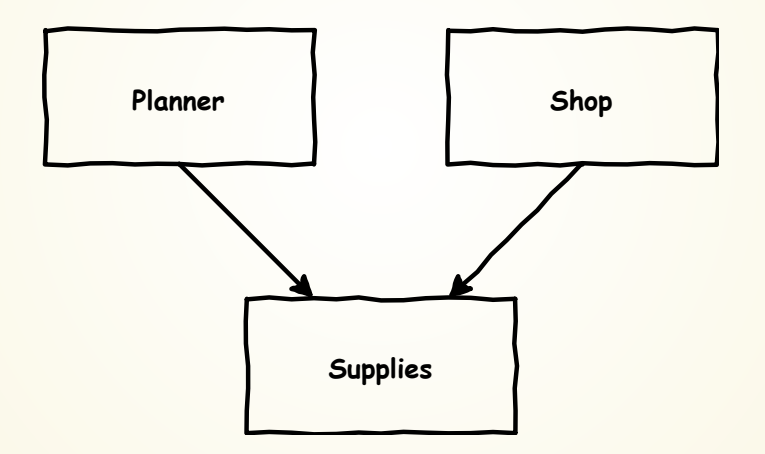

#### no assertions

```
@Test @PactTestFor(pactMethod = "twoSupplies")
fun getsSupplies() {
     client.getFor(LocalDate.of(2018, 12, 23))
}
```
#### only check client

```
val received = client.getFor(LocalDate.of(2018, 12, 23))
assertThat(received).hasSize(2)
assertThat(received[1])
         .hasFieldOrPropertyWithValue("count", 4)
         .hasFieldOrPropertyWithValue("status", ACTIVE)
         .hasFieldOrPropertyWithValue("totalWeight", 20)
```
#### check client and logic

```
val averageWeight =
     SuppliesAnalyser().countAverageItemWeight(
         client.getFor(LocalDate.of(2018, 12, 23))
     );
assertThat(averageWeight).isEqualTo(5.0);
```
#### isolated client contract test

```
var supplies = client.getFor(LocalDate.of(2018, 12, 23))
assertThat(supplies.get(0))
         .hasFieldOrPropertyWithValue("status", ACTIVE)
```
#### isolated logic test

```
var supplies = listOf(
         Supply(2, 12, ACTIVE), Supply(3, 13, ACTIVE))
assertThat(analyser.countAverageItemWeight(supplies))
         .isEqualTo(5.0)
```
#### logic implementation

val sumWeights = supplies.map { it.totalWeight }.sum()

#### requirement: canceled supplies not counted

```
var supplies = listOf(
         Supply(2, 12, ACTIVE), Supply(3, 13, ACTIVE))
assertThat(analyser.countAverageItemWeight(supplies))
         .isEqualTo(5.0)
```
### CONTROLLING PROVIDER BEHAVIOUR

#### test 1

.uponReceiving("request for a canceled supply")

#### test 2

.uponReceiving("request for two supplies")

### CONTROLLING PROVIDER BEHAVIOUR

/supplies?day=**2018-12-23**  $\rightarrow$  one canceled supply

/supplies?day=**2018-12-01**  $\rightarrow$  one canceled and one active supply

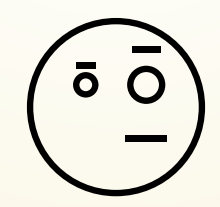

### CONTROLLING PROVIDER BEHAVIOUR

/current-user-details → {"admin": **false**}

/current-user-details

→ {"admin": **true**}

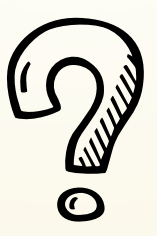

### **DEFINING STATE**

#### test 1

**.given("one canceled supply")** .uponReceiving("request for a canceled supply")

#### test 2

#### **.given("one canceled and one active supply")**

.uponReceiving("request for two supplies")

```
.body(newJsonBody { o ->
    o.stringValue("status", "CANCELED")
})
```
**Missing required creator property 'count'** (index 0) at [Source: (String)"[{"status":"CANCELED"}]"; line: 1, column: 18

```
.body(newJsonBody { o ->
     o.stringValue("status", "CANCELED")
     o.numberValue("count", 50)
})
```
Consumer: return 50

Provider: verify 50 is returned

o.numberValue("count", 50) o.**numberType**("count", 50)

#### Consumer: return 50

#### Provider: verify any number is returned

o.numberType("count", "totalWeight")

o.stringMatcher("checksum", **"\\w{8}"**, "a421ef07")

### **CONTRACT TESTS USE CASES**

- backend-frontend in one team
- teams in different locations
- project handover
- message queues

### **VISUALISATION**

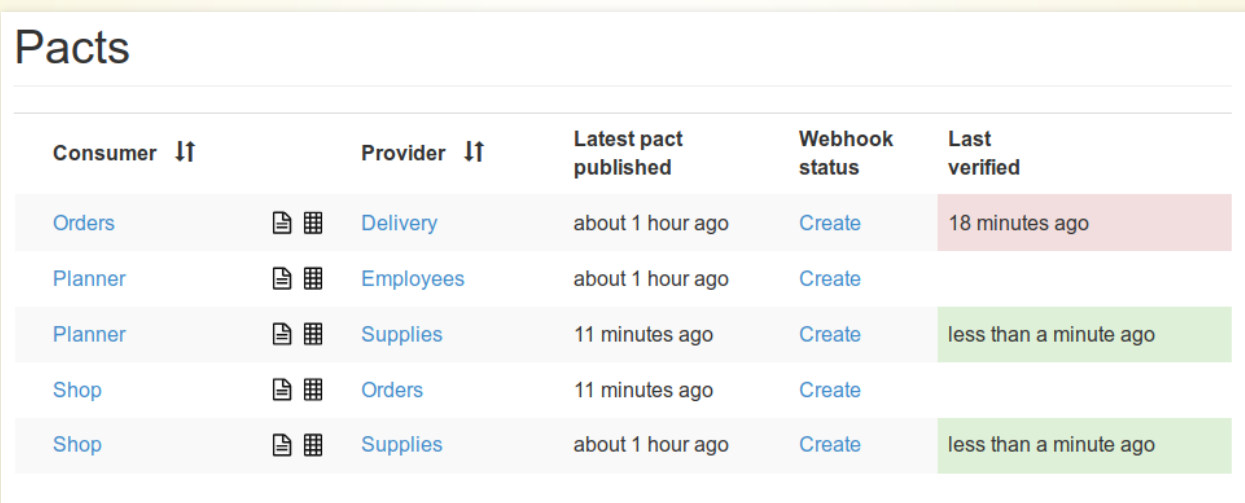

5 pacts

### **VISUALISATION**

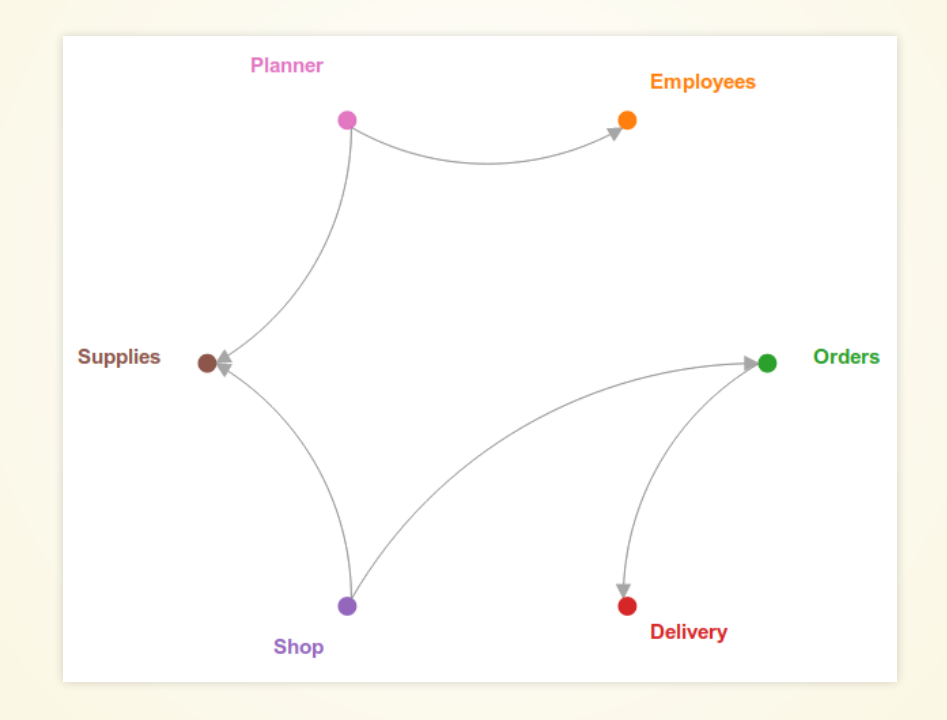

### **VISUALISATION**

A

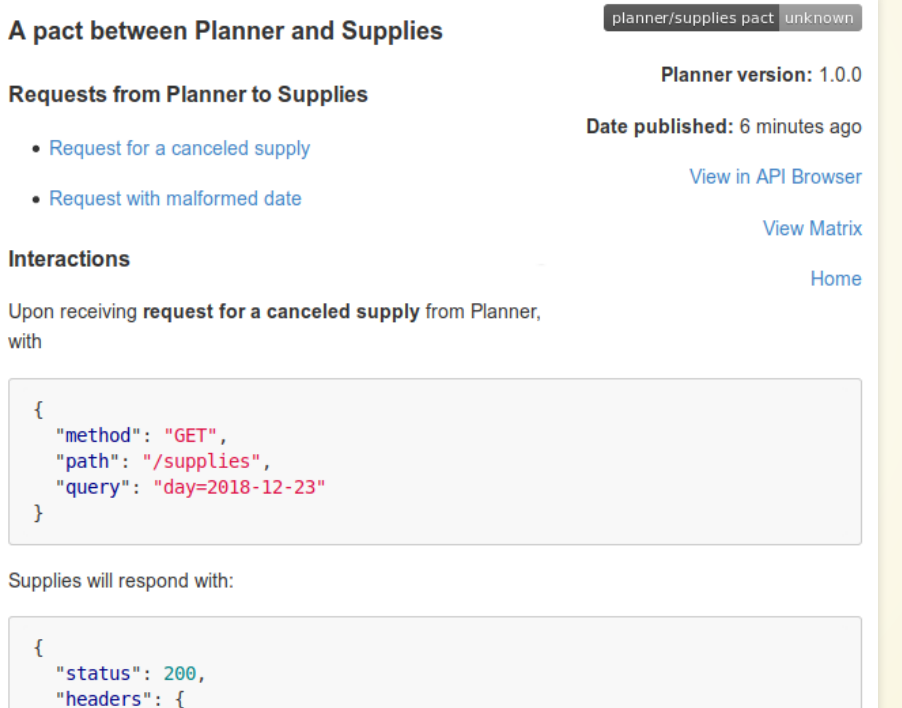

### **ALTERNATIVE TOOLS**

Spring Cloud Contract

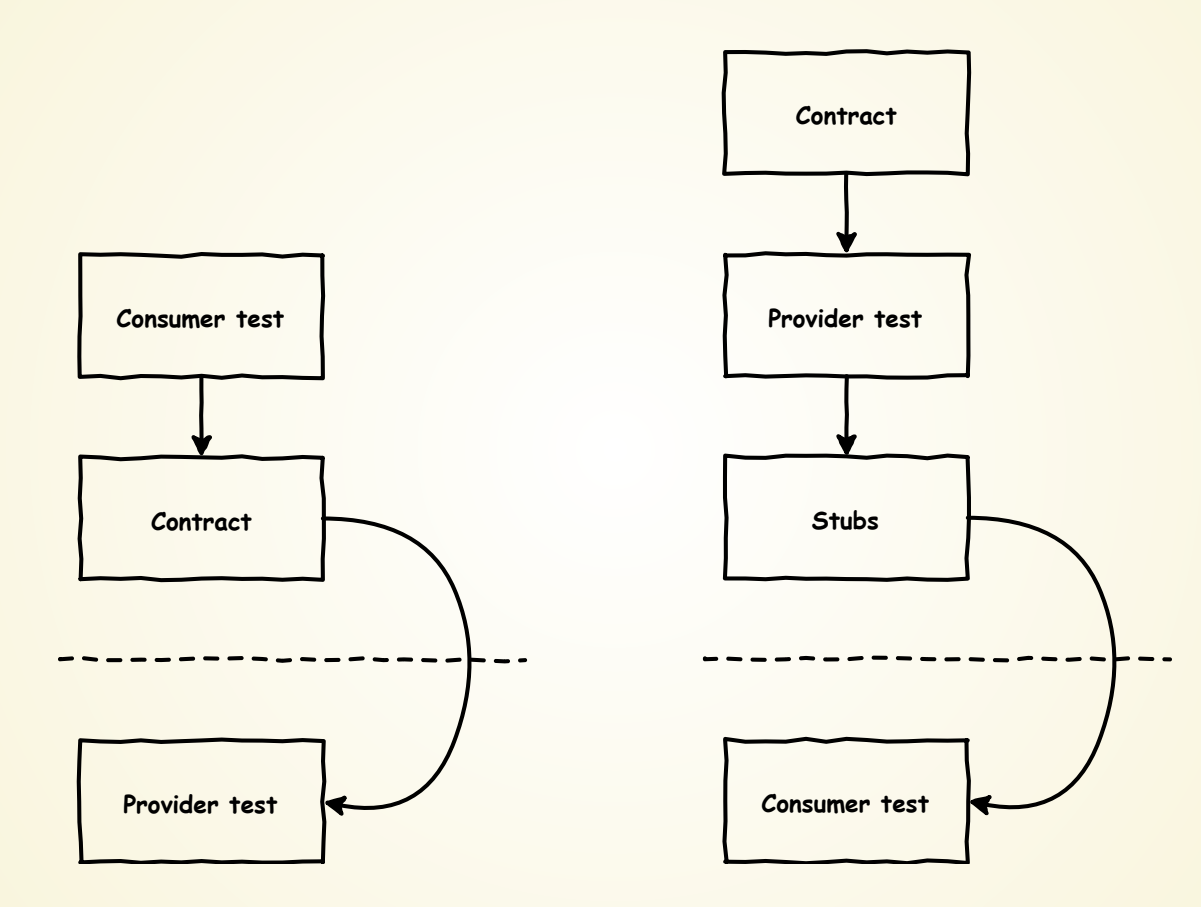

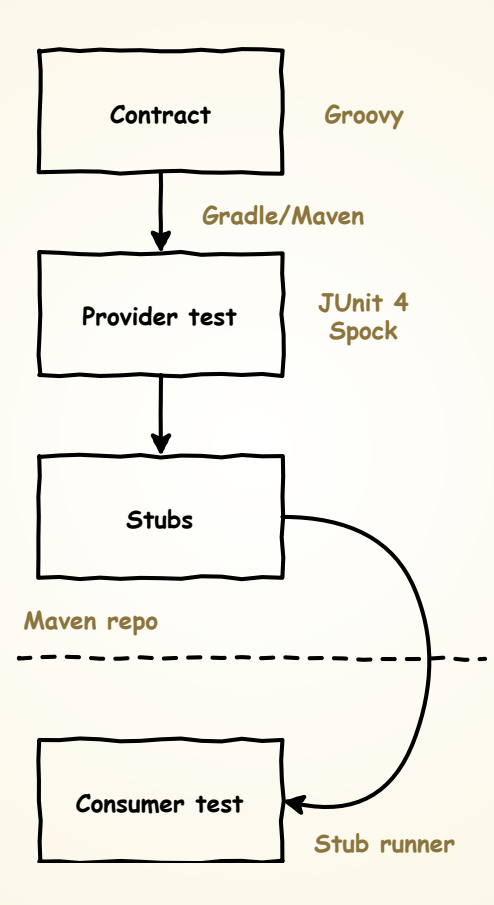

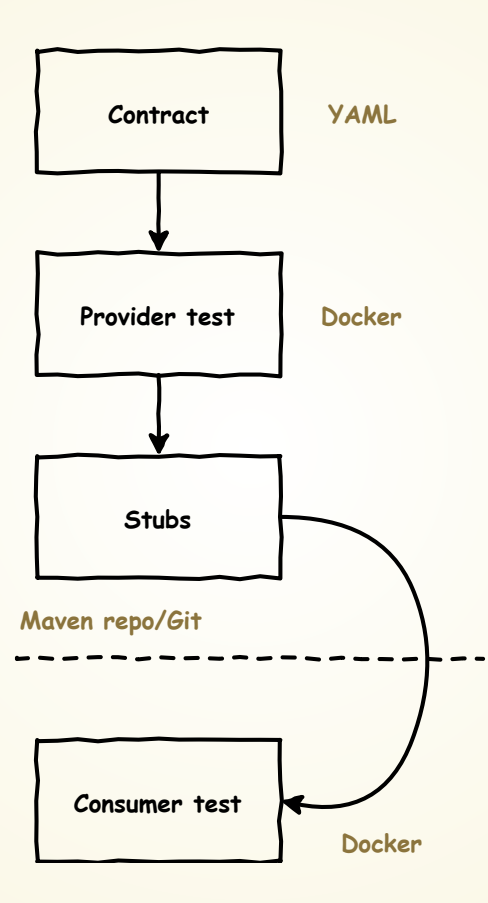

### CONTRACT IN SPRING CLOUD CONTRACT

```
org.springframework.cloud.contract.spec.Contract.make {
    request {
        method 'GET'
        url('/supplies') {
            queryParameters {
                parameter day: '2018-12-23'
 }
 }
 }
    response {
        status OK()
        body([status: "CANCELED"])
        headers { contentType('application/json') }
 }
}
```
#### Generated test

public class ManySuppliesTest **extends ContractVerifierBase** {  $GTers$ public void validate returnsManySupplies() throws Exception { Response response = given().spec(request) **.queryParam("day","2018-12-23").get("/supplies");** // ... assertThatJson(parsedJson).array() **.contains("['status']").isEqualTo("CANCELED");**

#### Base class you need to write

```
abstract class ContractVerifierBase {
     @Before
     fun startServer() {
         RestAssured.port = 9053
         MyServer().start(9053)
 }
```
- Test 1: request for two supplies
- Test 2: request for a canceled supply

```
contracts/
         manySupplies/
        oneSupply/
                   returnsManySupplies.groovy
                   returnsOneSupply.groovy
```
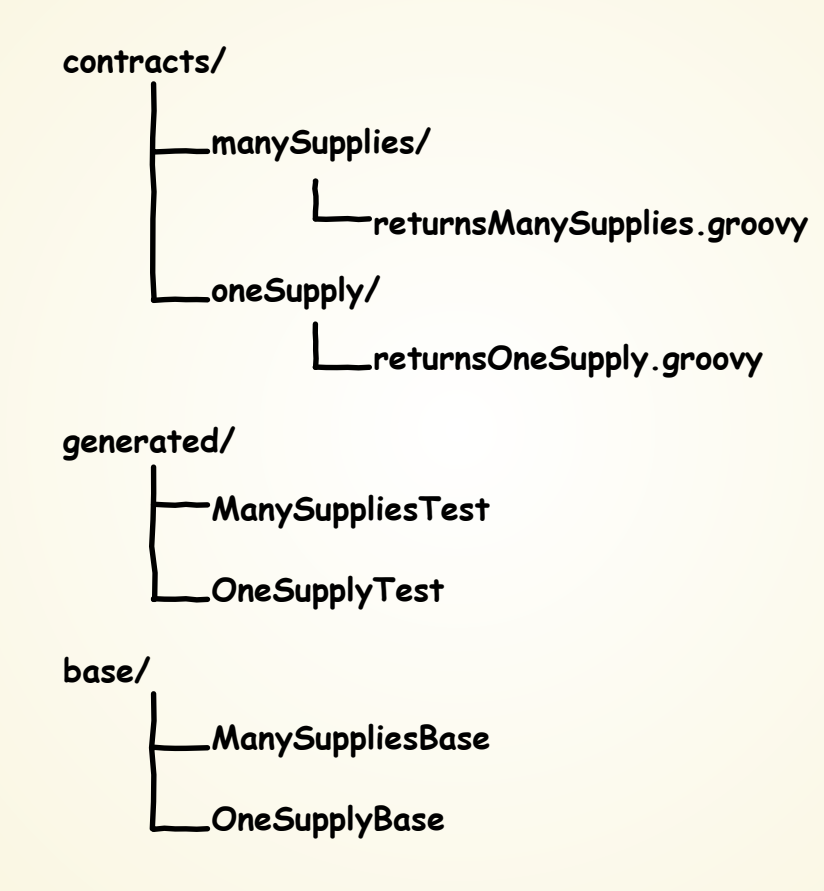

### QUIRKS

```
response {
    body([
             [status: "CANCELED"],
              [count: 4, totalWeight: 20, status: "ACTIVE"],
     ])
}
```
#### Accepted response

```
\lbrack {"status": "CANCELED"},
   {"count": 4, "totalWeight": 20, "status": "ACTIVE"},
   {"count": 151, "totalWeight": 980, "status": "ACTIVE"}
\mathbf{I}
```
### QUIRKS

```
response {
     body([
             [status: "CANCELED"],
              [count: 4, totalWeight: 20, status: "ACTIVE"],
     ])
}
```
#### Accepted response

```
\lbrack {"count": 4, "totalWeight": 980, "status": "CANCELED"},
   {"count": 151, "totalWeight": 20, "status": "ACTIVE"}
\mathbf{I}
```
#### Spring Cloud Contract can work with Pact contracts

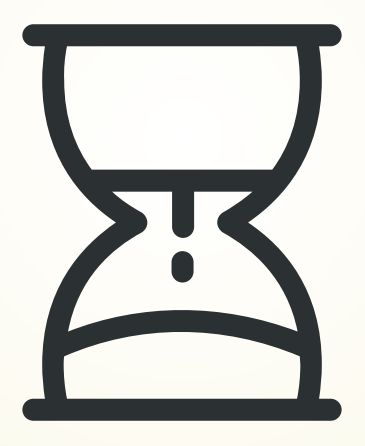

### NO TIME FOR THIS - I'M TOO BUSY

- writing tests for code sending HTTP requests
- asking other team what data they send
- thinking about edge cases
- testing my DB queries return what I want

### CONTRACT TESTS

- test correct form of Consumer requests
- document requests/responses
- share test data and edge cases
- verify full stack of Provider

### Q & A

#### piotr.kubowicz@gmail.com

#### Twitter [@pkubowicz](https://twitter.com/pkubowicz)

#### [github.com/pkubowicz/contract-testing-samples](https://github.com/pkubowicz/contract-testing-samples)

#### [pact.io](https://pact.io/)

#### [cloud.spring.io/spring-cloud-contract/](https://cloud.spring.io/spring-cloud-contract/)

### ATTRIBUTION

Photo by [dylan](https://unsplash.com/photos/eL6K8uiRPsE?utm_source=unsplash&utm_medium=referral&utm_content=creditCopyText) nolte on Unsplash Icons used under CC BY 3.0 license are made by

- iconfinder.com/user/atifarshad
- $\bullet$  iconfinder.com/im04
- iconfinder.com/CreativeCorp

Explosion icon by iconfinder.com/korawan\_m

Question mark and cake icon by iconfinder.com/Field5